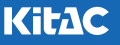

# VORFORCE 停電対応 ガイダンス - 突発停電編 -

VORFORCEの各機器に対する停電対応ガイダンスです。突発停電発生の際は、停電による機器の故障やトラブルをできる限り 防止するため、下記項目に掲載されている各機器の対応を掲載順に実施してください。(店舗に設置されていない機器につい ては省略してください。)

なお、計画停電発生時の対応については、別途の「VORFORCE 停電対応ガイダンス 計画停電編」を参照してください。

突発停電復旧後: 突発停電の復旧後に実施する対応です。

機器復旧確認 : 上記を実施した後に各機器の復旧を確認する対応です。

 **注意 本書は停電による故障やトラブルの防止を保証するものではありません。 停電の際に本書記載の対応を実施しても、機器の動作が復旧しなかったり、 システムに障害が発生したりした場合は、弊社メンテナンスへ連絡してくだ さい。**

#### **突発停電復旧後**

突発停電の復旧後に実施する対応です。店舗の設置機器に ついて掲載順に実施してください。 なお、各対応を実施する前に、下記UPS(無停電電源装置) の電源がオンであることを確認してください。

- **•** 店舗サーバー用UPS
- **•** 事務所端末用UPS
- **•** CS送信BOX用UPS
	- → 店舗サーバー用UPS / CS送信BOX用UPSは、店舗によ り設置されていない場合があります。

#### **1. 事務所端末**

突発停電の復旧後に、事務所端末の電源がオンであること を確認します。

電源の状態を確認して、オフ(ランプ消灯) の場合は電源スイッチを押す。

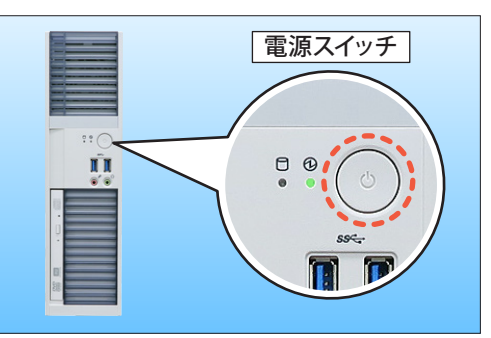

→ 通常は自動的に電源がオンになります。

**2. アナウンスBOX /データ公開 BOX**

突発停電の復旧後に、アナウンスBOX /データ公開BOXの 電源がオンであることを確認します。

電源の状態を確認して、オフ(ランプ消灯) の場合は電源ボタンを押す。

 $<$ DE3105 $>$ 

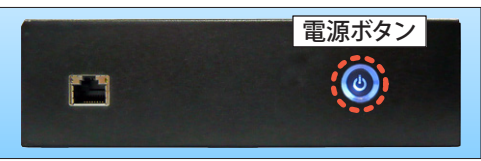

#### <DE3250 / DE3450>

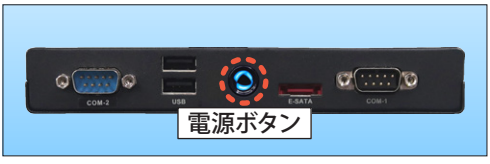

 $<$ DE3650 $>$ 

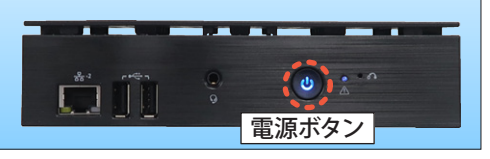

- → 通常は自動的に電源がオンになります。
- → アナウンスBOX/データ公開BOXには4 タイプ (DE3105/DE3250/DE3450/DE3650)があり、そのい ずれかが設置されています。

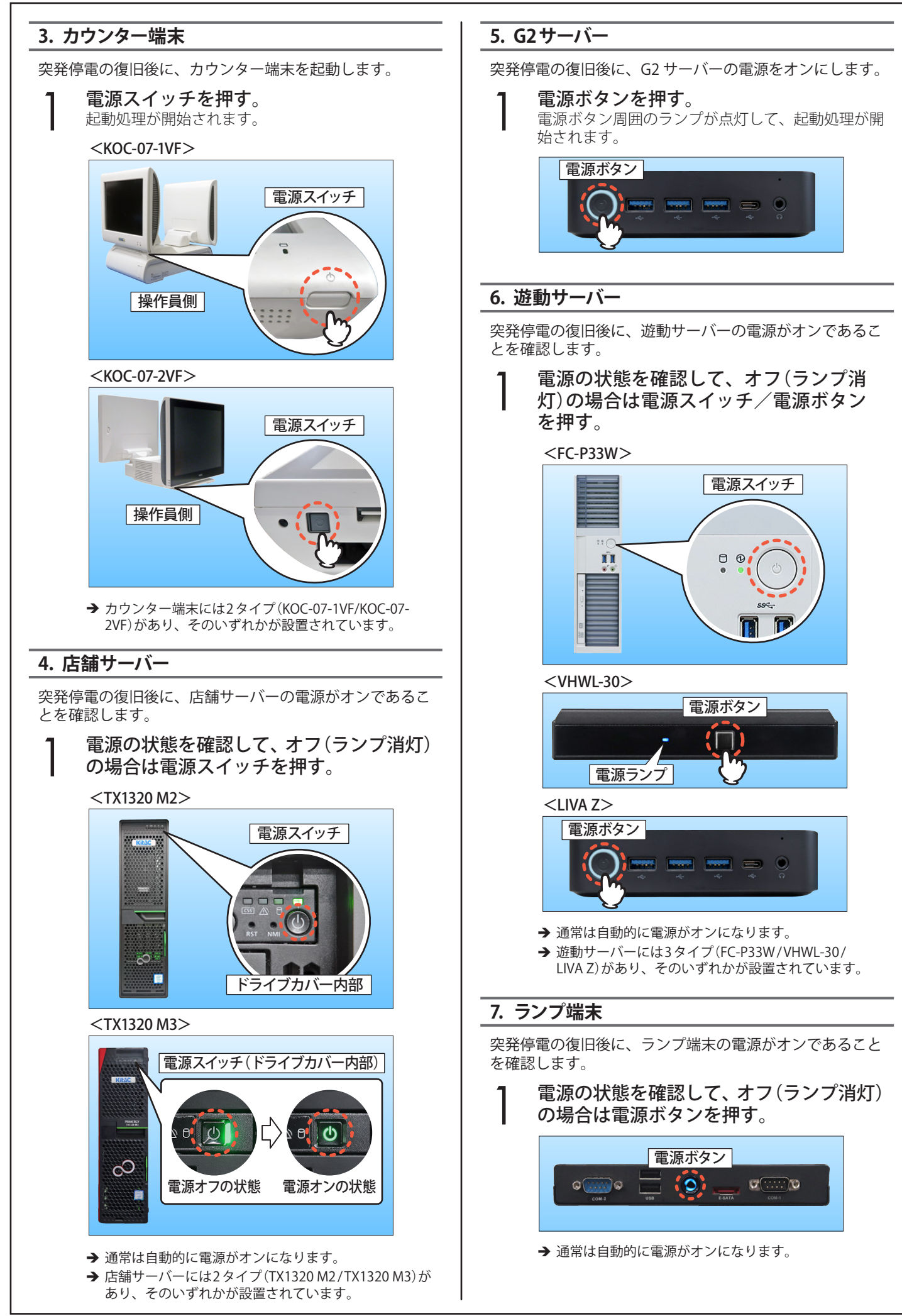

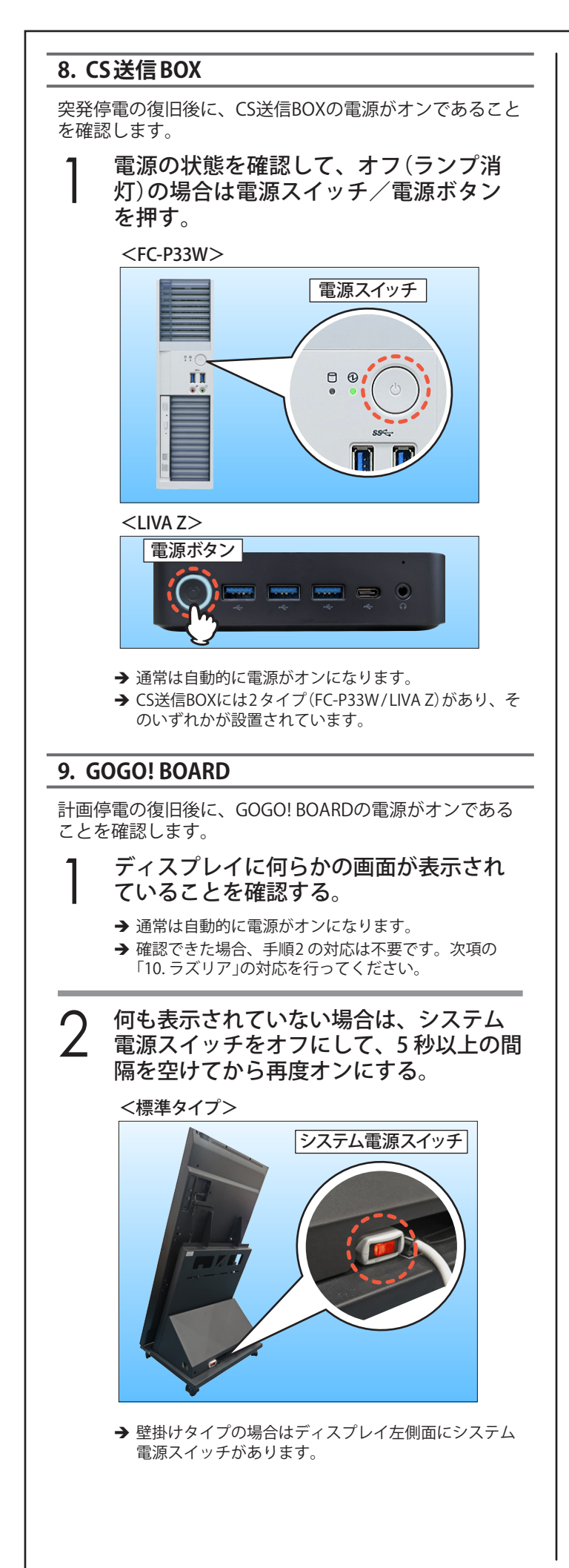

# **10. ラズリア**

突発停電の復旧後に、ラズリアの電源がオンであることを 確認します。

### 1 ディスプレイに何らかの画面が表示され ていることを確認する。

- → 通常は自動的に電源がオンになります。
- → 確認できた場合、手順2の対応は不要です。 次項「機器復旧確認」の対応を行ってください。
- 2 何も表示されていない場合は、システム 電源スイッチをオフにして、5 秒以上の間 隔を空けてから再度オンにする。

<パーソナル>

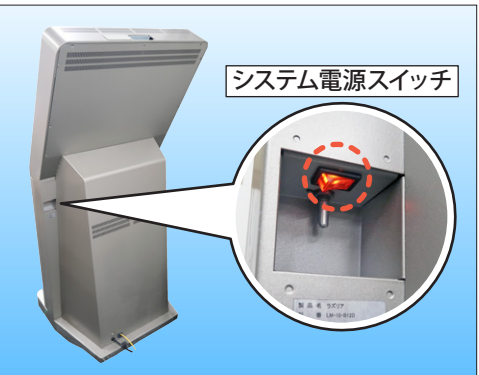

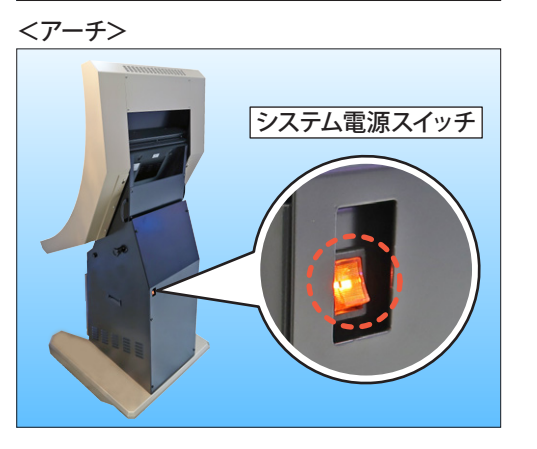

- → 60 インチ/ 65 インチの可動スタンドタイプはディス プレイの側面(左右いずれか)にシステム電源スイッチ があります。
- → システム電源スイッチがないもので、ディスプレイに 何も表示がない場合は弊社メンテナンスへ連絡してく ださい。

## **機器復旧確認**

「突発停電復旧後」を実施した後に各機器の復旧を確認する 対応です。店舗の設置機器について掲載順に実施してくだ さい。

#### **1. GOGO! BOARD**

GOGO! BOARDが正常に起動していることを確認します。

1 起動処理が正常に完了して、ディスプレ<br>┃ イにあらかじめ設定した画面が表示され<br> ̄ ~い<sup>え</sup>~トも碎認す<sup>ぇ</sup> ていることを確認する。

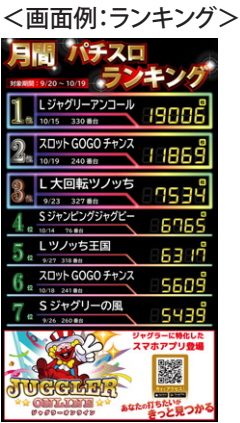

→ 何も表示されない場合は、関連機器(店舗サーバー、無 線LANアクセスポイントなど)が正常に起動しているこ とを確認した後、システム電源スイッチをオフにして、 5 秒以上の間隔を空けてから再度オンにしてください。

#### **2. ラズリア**

ラズリアが正常に起動していることを確認します。

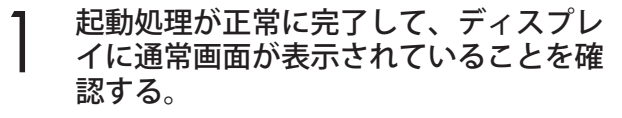

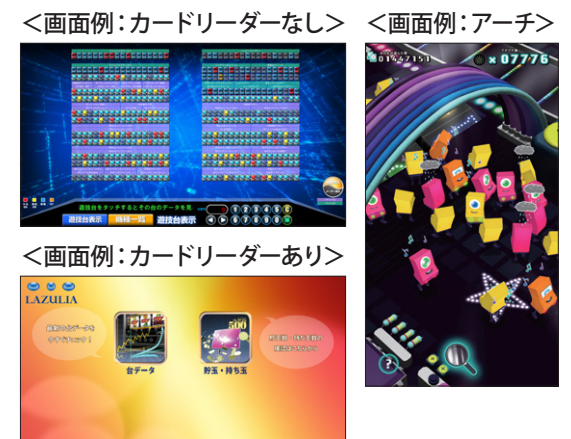

→ 何も表示されなかったり、風景動画が表示されたりし た場合は、関連機器(店舗サーバー、無線LANアクセス ポイントなど)が正常に起動していることを確認した 後、システム電源スイッチをオフにして、5秒以上の 間隔を空けてから再度オンにしてください。

#### **3. 事務所端末**

事務所端末が正常に起動していることを確認します。

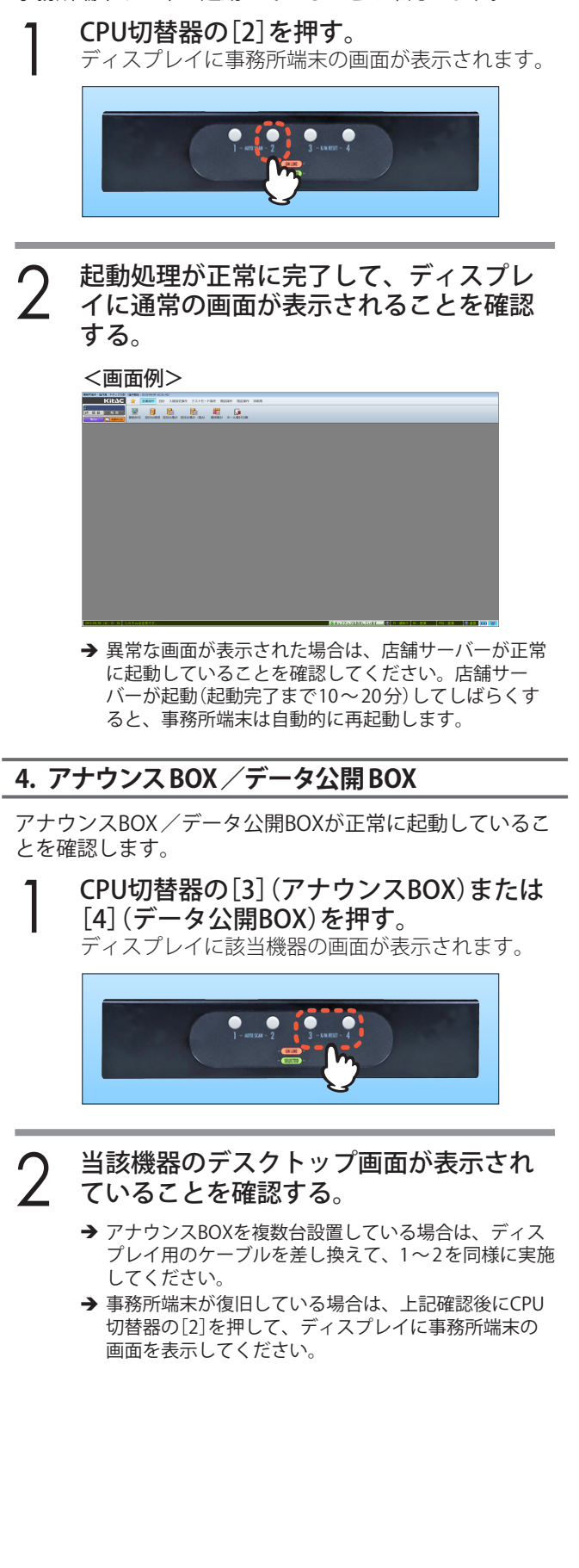

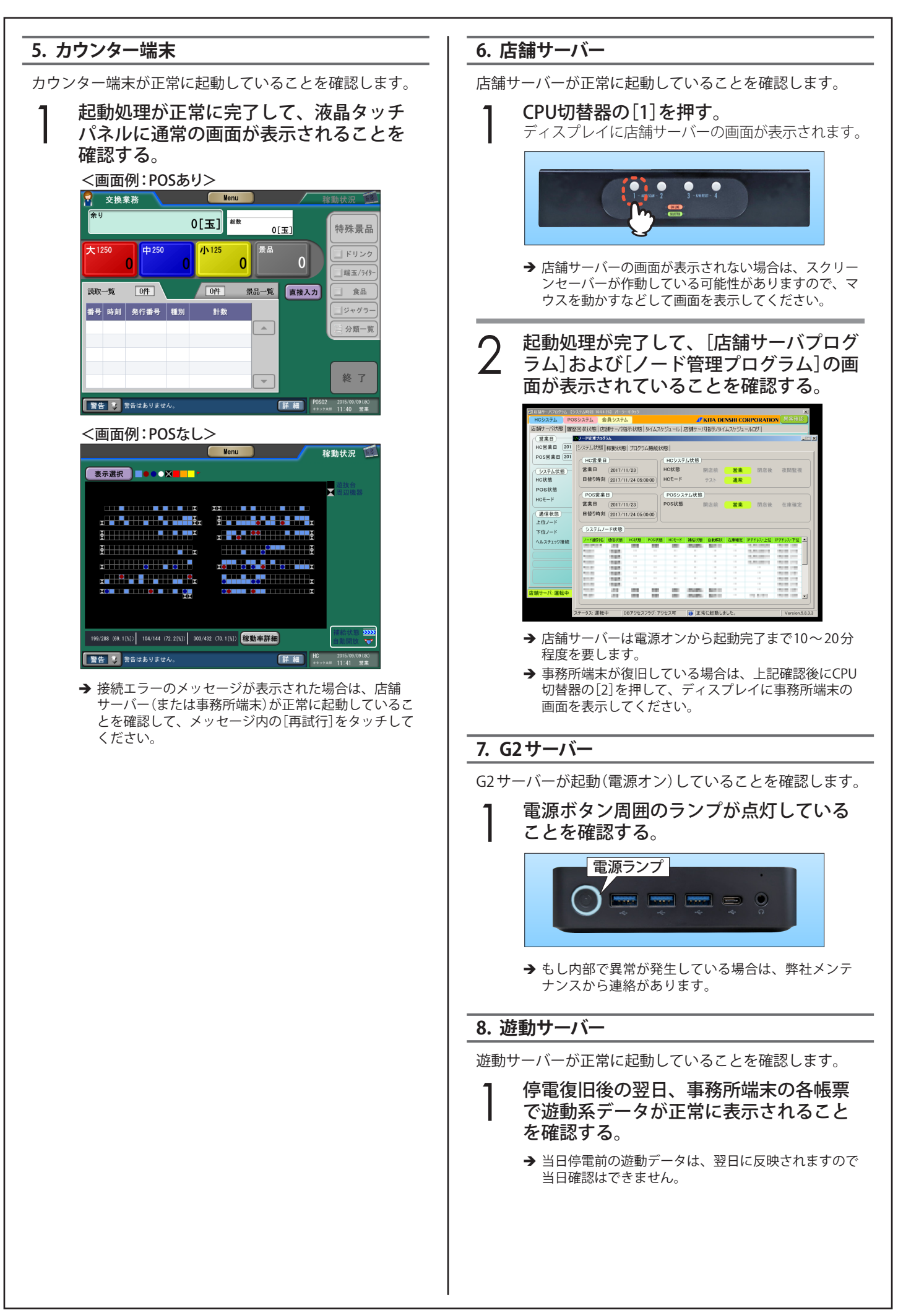

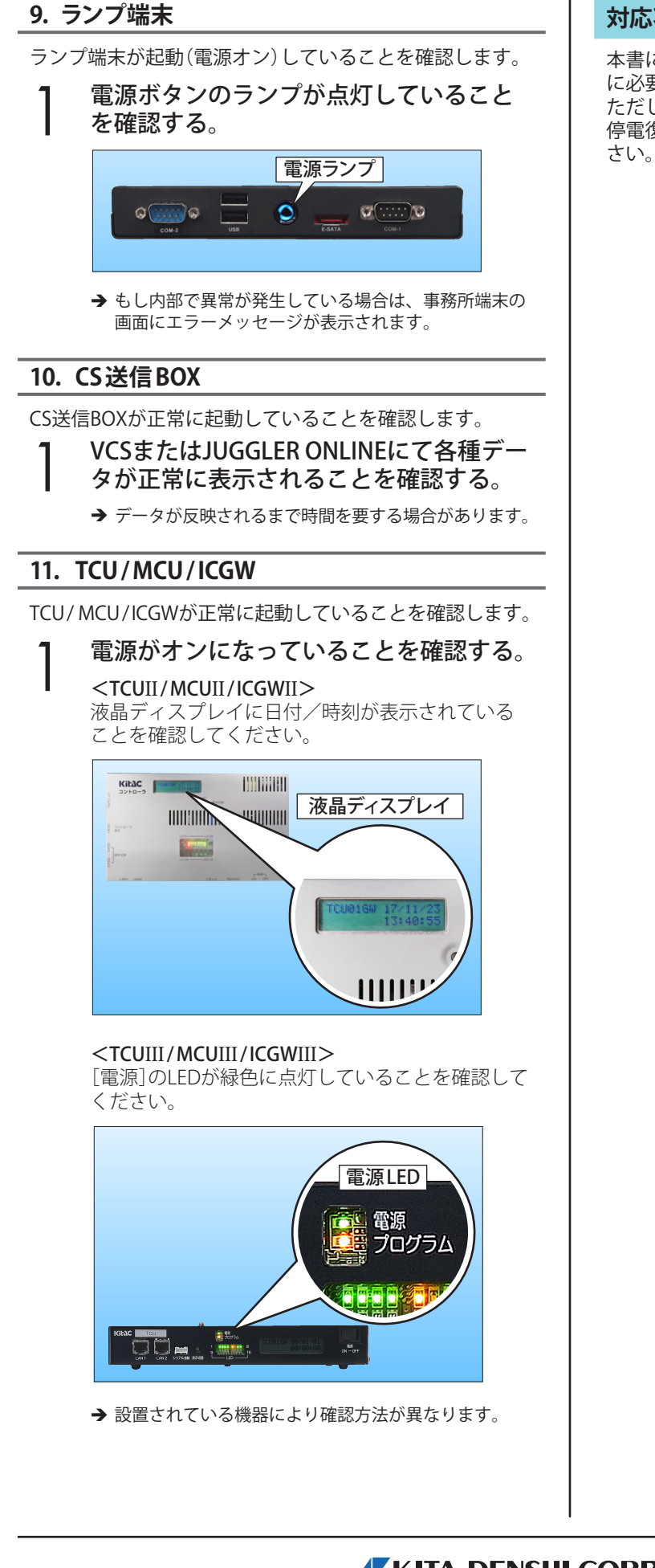

### **対応不要機器について**

本書に掲載されていない機器について、停電対応は原則的 に必要ありません。

ただし、店舗に設置されている機器については、念のため 停電復旧後に電源がオンになっていることを確認してくだ

# KITA DENSHI CORPORATION 株式会社 北電子 〒171-0021 東京都豊島区西池袋1-7-7